#### МИНОБРНАУКИ РОССИИ **ФЕДЕРАЛЬНОЕ ГОСУДАРСТВЕННОЕ БЮДЖЕТНОЕ ОБРАЗОВАТЕЛЬНОЕ УЧРЕЖДЕНИЕ ВЫСШЕГО ОБРАЗОВАНИЯ «ВОРОНЕЖСКИЙ ГОСУДАРСТВЕННЫЙ УНИВЕРСИТЕТ» (ФГБОУ ВО «ВГУ»)**

**УТВЕРЖДАЮ**

Заведующий кафедрой ПиИТ B *проф. Махортов С.Д, подпись, расшифровка подписи* 05.03.2024

# **РАБОЧАЯ ПРОГРАММА УЧЕБНОЙ ДИСЦИПЛИНЫ**

Б1.В.ДВ.03.02 Язык HTML

# **1. Шифр и наименование направления подготовки / специальности:** 10.05.01

Компьютерная безопасность

- **2. Профиль подготовки:** Разработка защищенного программного обеспечения
- **3. Квалификация выпускника:** бакалавр
- **4. Форма обучения:** очная
- **5. Кафедра, отвечающая за реализацию дисциплины:** ПиИТ
- **6. Составители программы:** Вахтин Алексей Александрович, к.ф-м.н., доцент  *(ФИО, ученая степень, ученое звание)*
- **7. Рекомендована:** Научно-методическим советом ФКН, протокол № 5 от 05.03.2024  *(наименование рекомендующей структуры, дата, номер протокола)*
- **8. Учебный год:** 2028/2029 **Семестр(ы):** 9

**9**. **Цели и задачи учебной дисциплины:** ознакомление студентов с технологиями разработки и создания WWW-сайтов, изучение языка гипертекстовой разметки (HTML) и применение интернет технологий в учебной и профессиональной деятельности

## **10. Место учебной дисциплины в структуре ООП:**

относится к вариативной части профессионального М.2 ФГОС

#### **11. Планируемые результаты обучения по дисциплине/модулю (знания, умения, навыки), соотнесенные с планируемыми результатами освоения образовательной программы (компетенциями выпускников):**

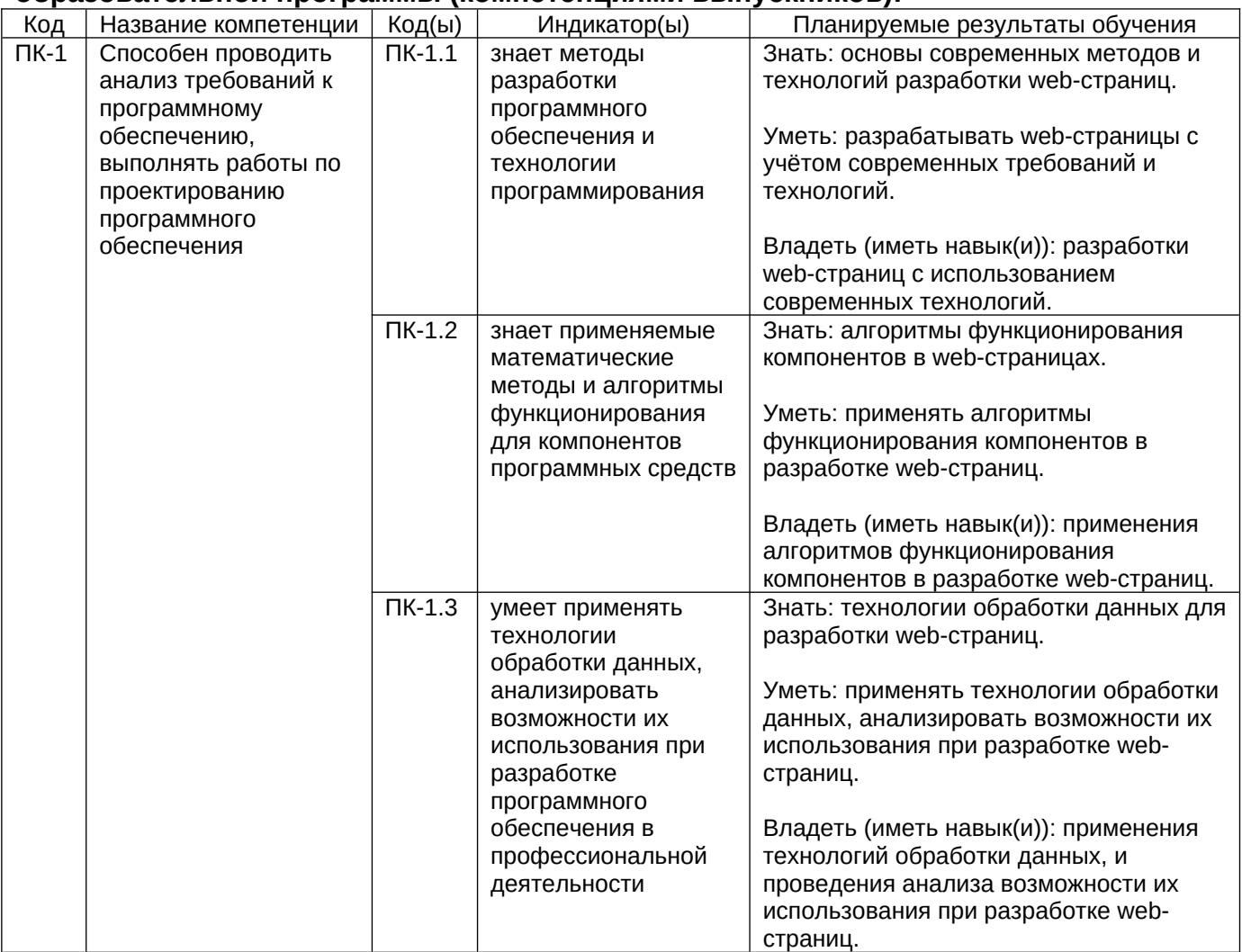

# **12. Объем дисциплины в зачетных единицах/часах —** 3/108

# **Форма промежуточной аттестации:** зачёт с оценкой

# **13. Виды учебной работы**

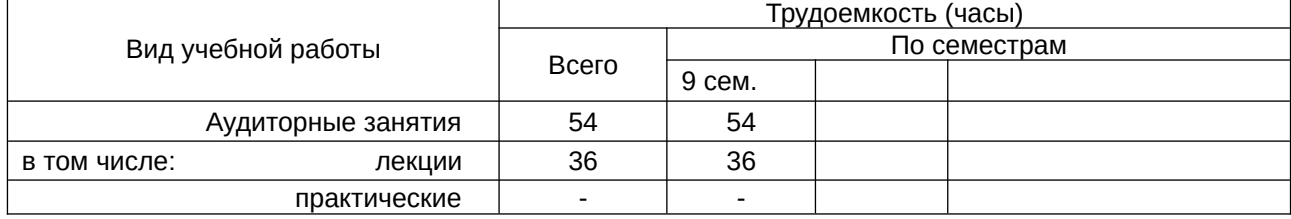

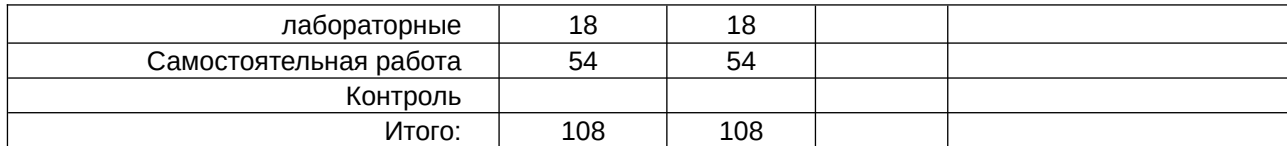

# **13.1.** Содержание разделов дисциплины

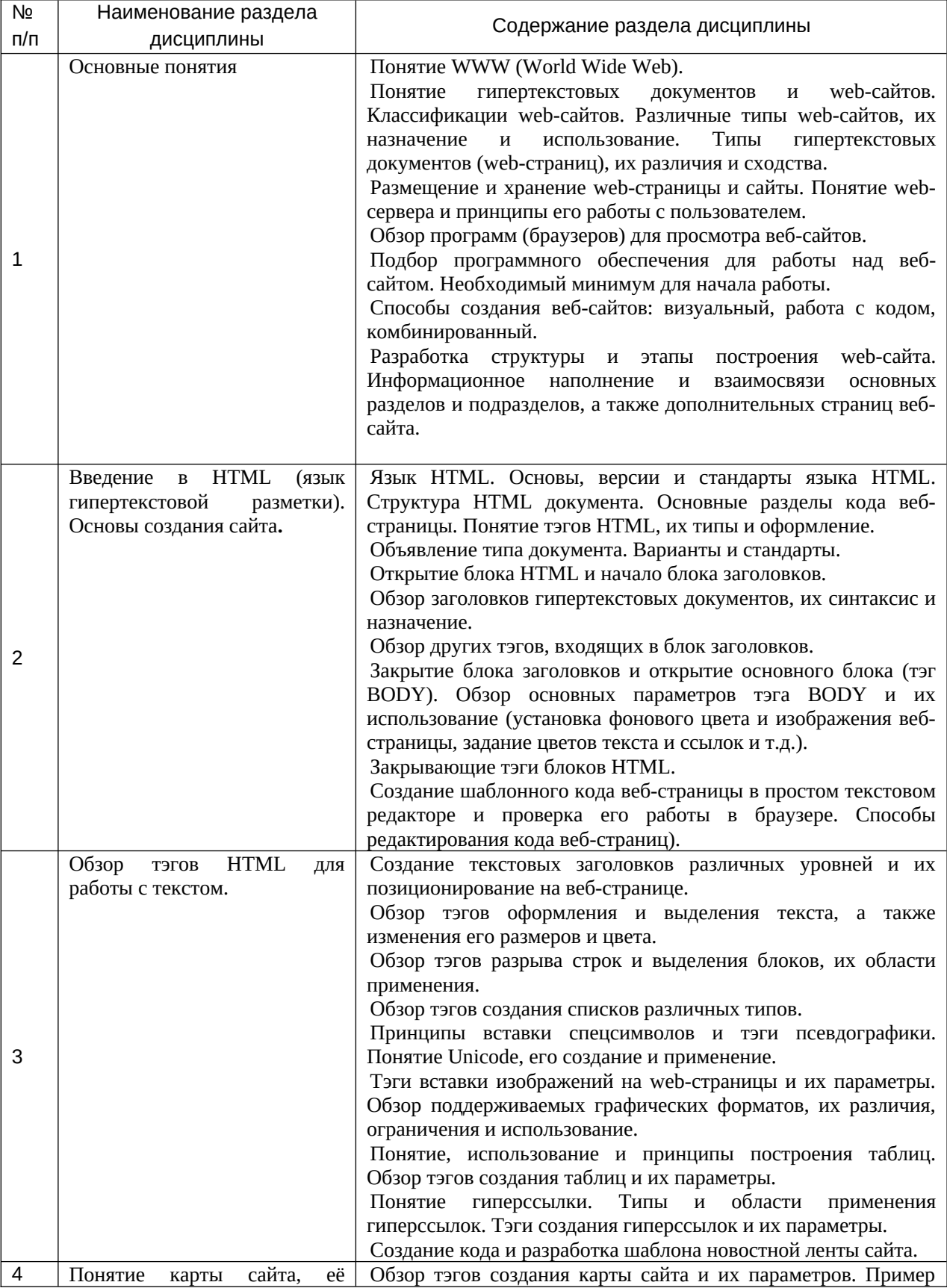

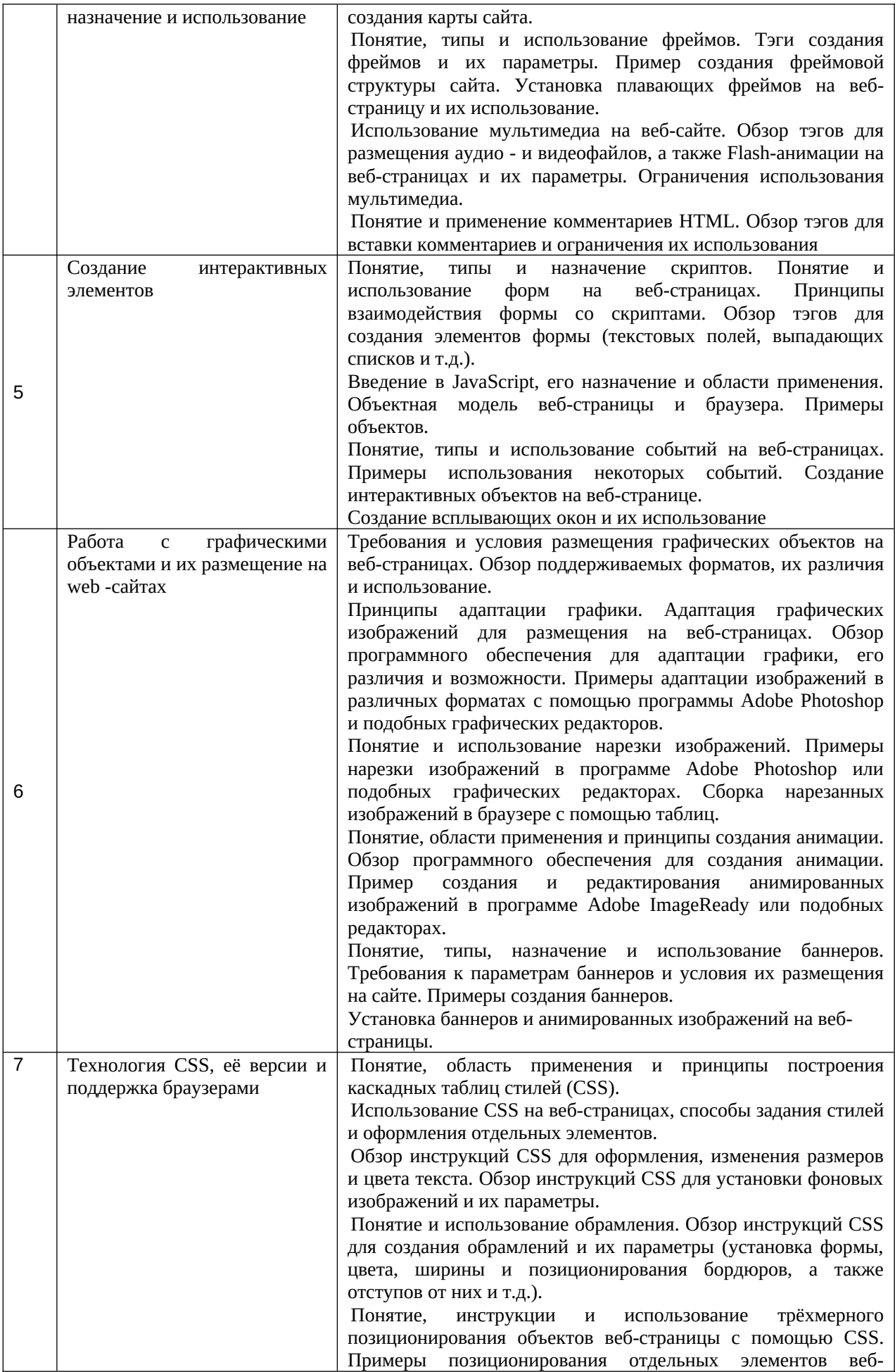

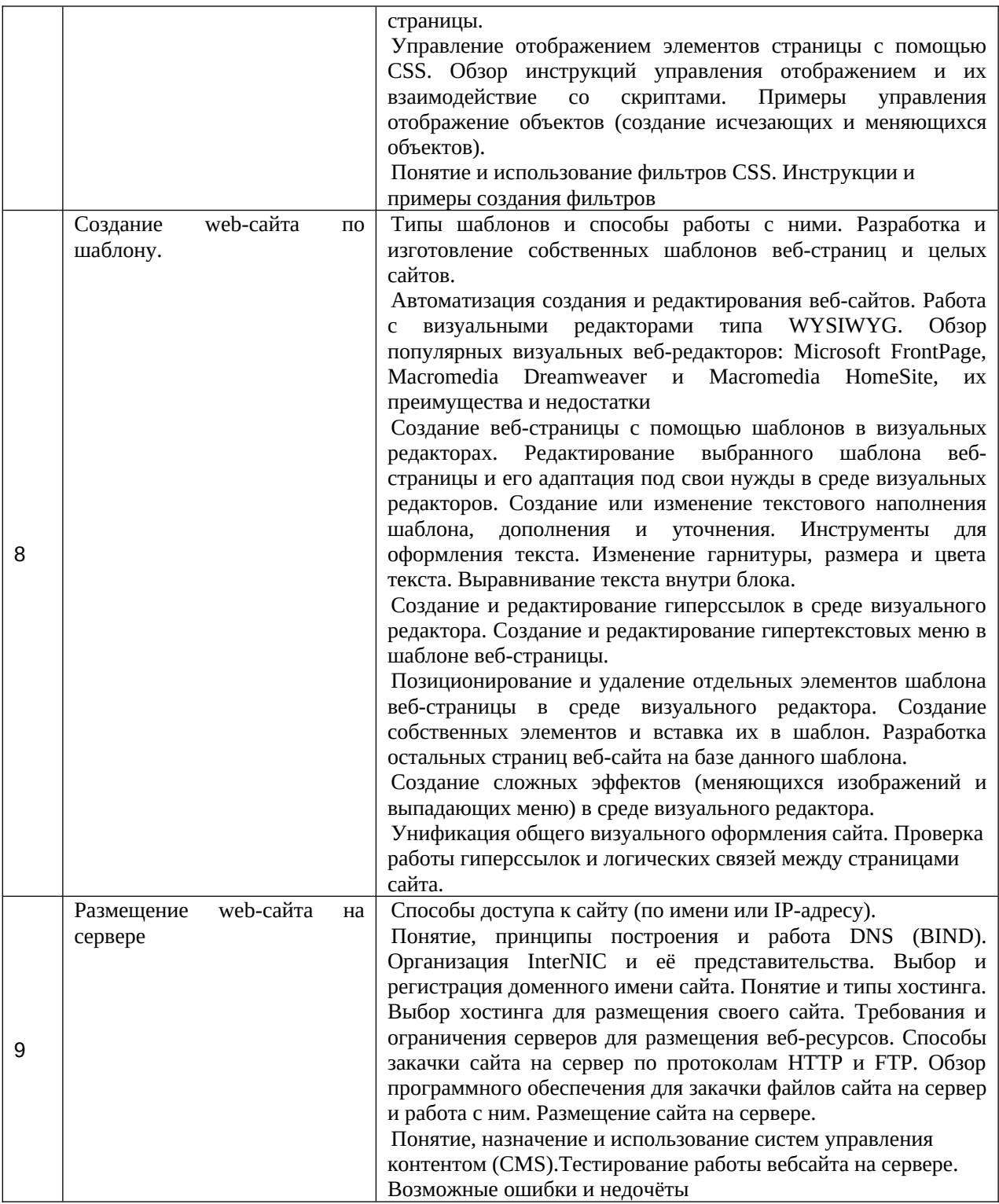

# **13.2. Темы (разделы) дисциплины и виды занятий**

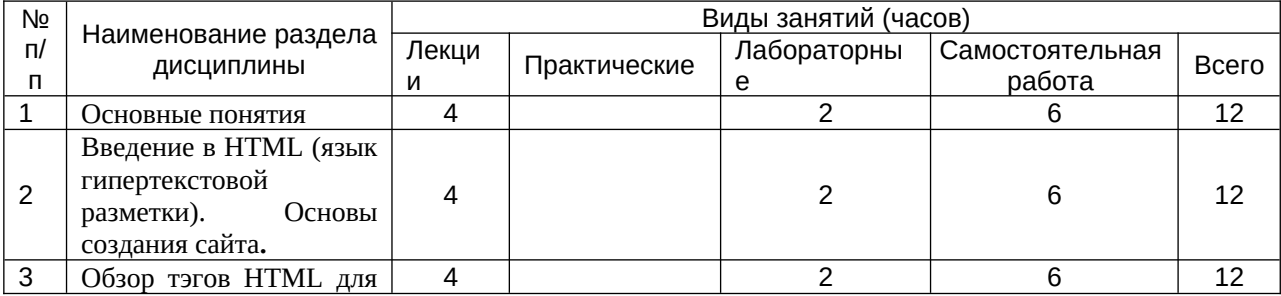

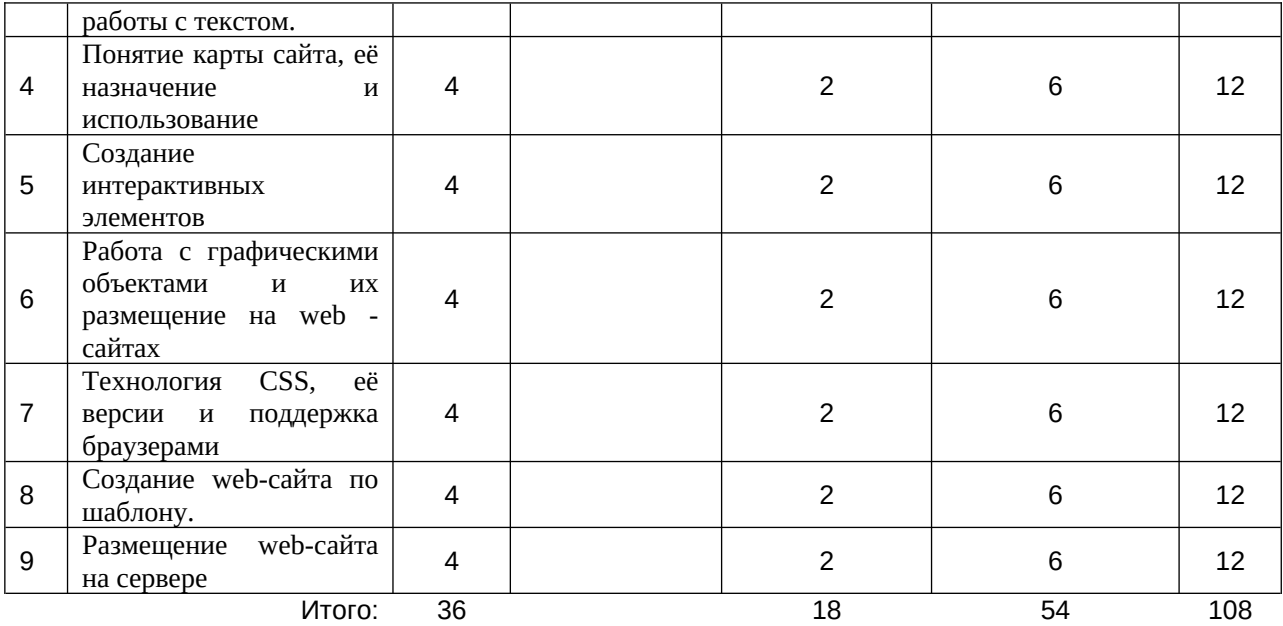

# **14. Учебная литература, необходимая для освоения дисциплины**

#### а) основная литература:

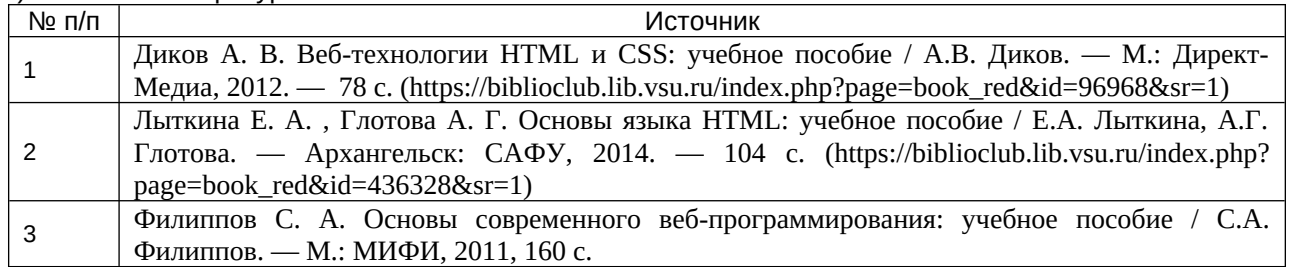

## б) дополнительная литература:

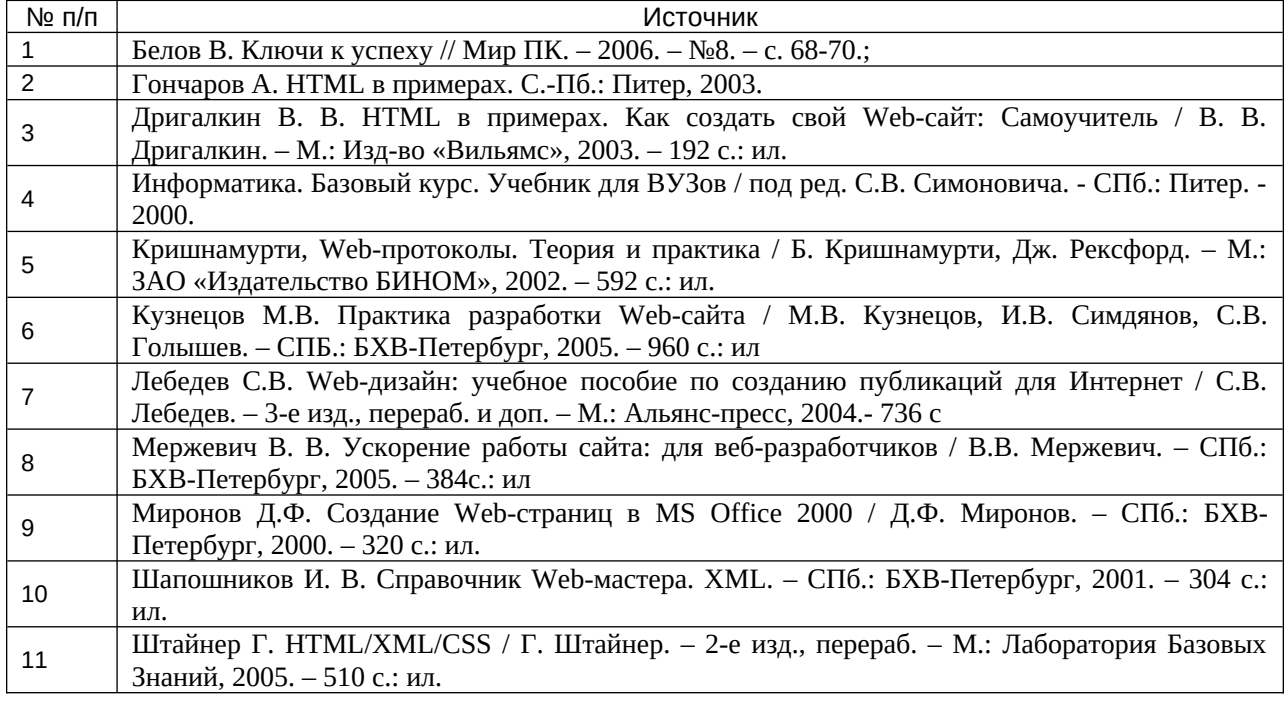

#### в) информационные электронно-образовательные ресурсы**:**

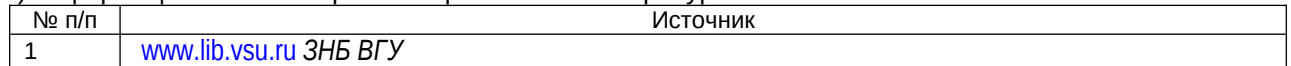

### **15. Методические указания по освоению дисциплины/модуля (форма организации самостоятельной работы)**

К лабораторным занятиям студенты должны изучить соответствующий теоретический материал предметной области.

#### **16. Материально-техническое обеспечение дисциплины:**

компьютерный класс, проектор, программное обеспечение

# **17. Учебно-методическое обеспечение для организации самостоятельной работы**

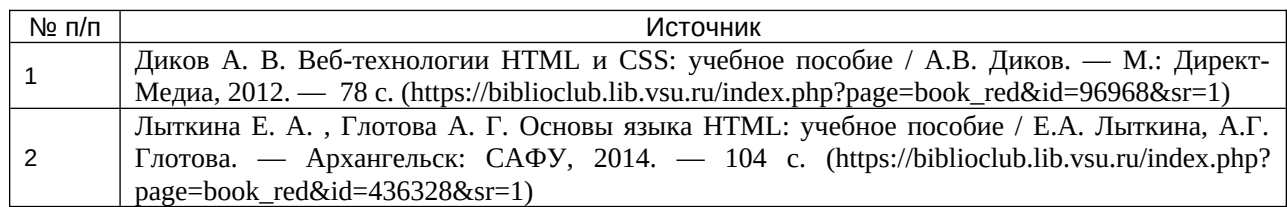

## **18. Информационные технологии, используемые для реализации учебного процесса по дисциплине, включая программное обеспечение и информационно-справочные системы (при необходимости):**

 $\_$  , and the set of the set of the set of the set of the set of the set of the set of the set of the set of the set of the set of the set of the set of the set of the set of the set of the set of the set of the set of th

#### **19. Фонд оценочных средств:**

# **19.1. Перечень компетенций с указанием этапов формирования и планируемых результатов обучения**

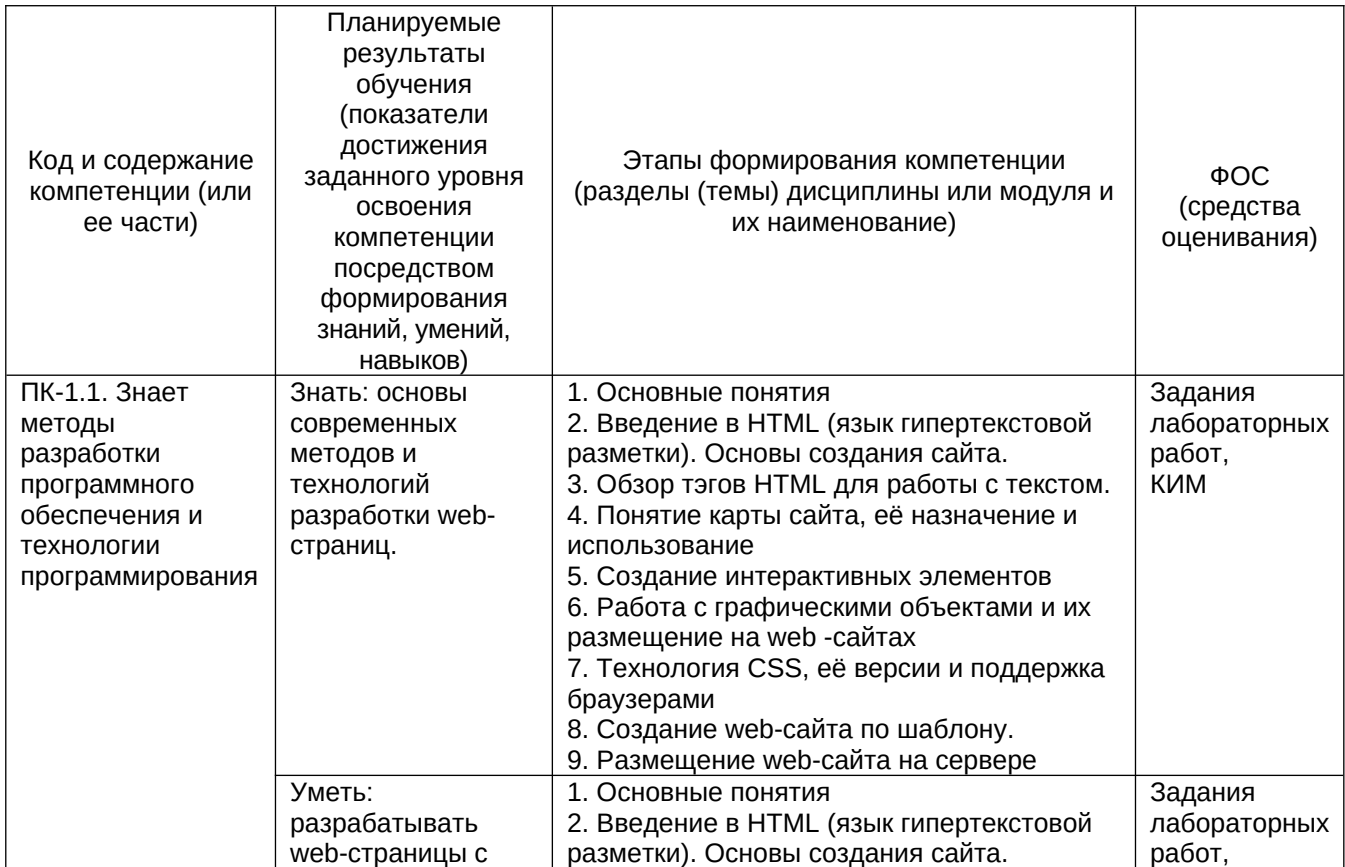

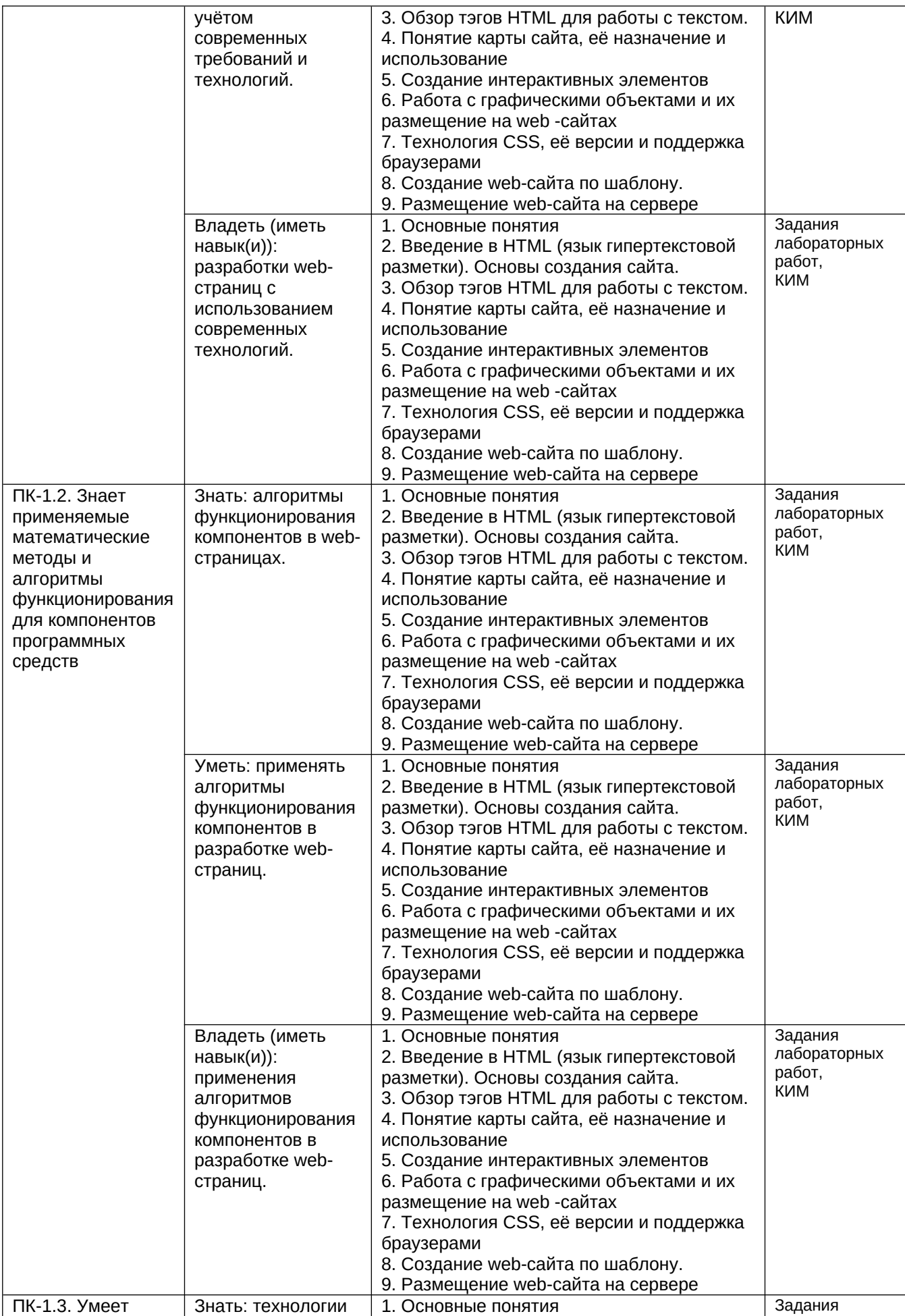

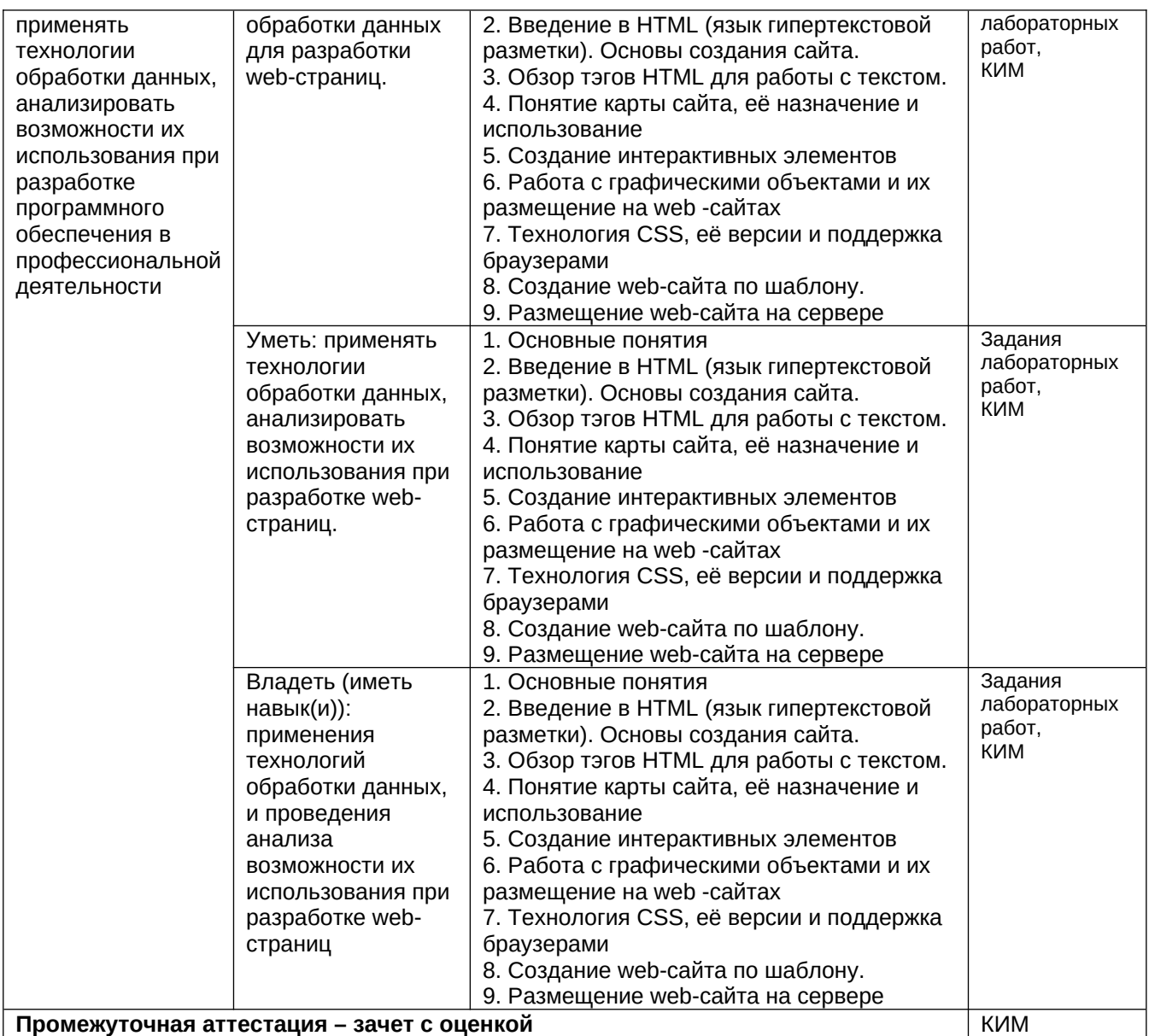

#### **19.2 Описание критериев и шкалы оценивания компетенций (результатов обучения) при промежуточной аттестации**

Для оценивания результатов обучения на зачете с оценкой используются следующие показатели (ЗУНы из 19.1): владение теоретическими основами дисциплины, способностью иллюстрировать ответ примерами, применять теоретические знания для решения практических задач.

Для оценивания результатов обучения на экзамене используется 4-балльная шала: «отлично», «хорошо», «удовлетворительно», «неудовлетворительно». Соотношение показателей, критериев и шкалы оценивания результатов обучения.

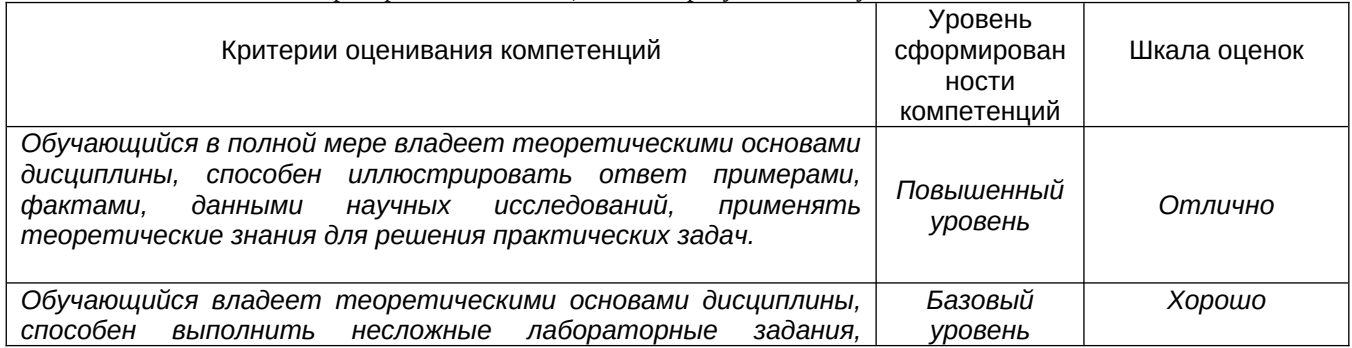

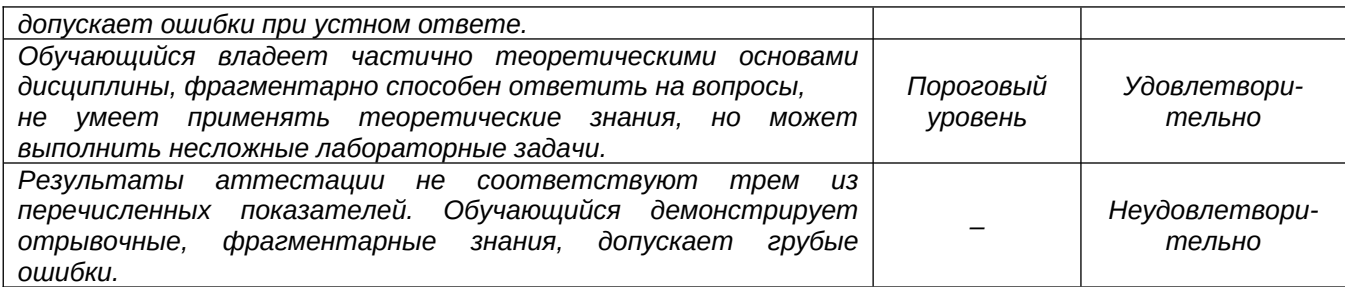

**19.3 Типовые контрольные задания или иные материалы, необходимые для оценки знаний, умений, навыков и (или) опыта деятельности, характеризующие этапы формирования компетенций в процессе освоения образовательной программы** 

**19.4. Методические материалы, определяющие процедуры оценивания знаний, умений, навыков и (или) опыта деятельности, характеризующих этапы формирования компетенций**

Оценка знаний, умений и навыков, характеризующая этапы формирования компетенций в рамках изучения дисциплины осуществляется в ходе текущей и промежуточной аттестаций.

Текущая аттестация проводится в соответствии с Положением о текущей аттестации обучающихся по программам высшего образования Воронежского государственного университета. Текущая аттестация проводится в форме устного, оценки лабораторных работ. Критерии оценивания приведены выше.

Промежуточная аттестация проводится в соответствии с Положением о промежуточной аттестации обучающихся по программам высшего образования.

Контрольно-измерительные материалы промежуточной аттестации включают в себя теоретические вопросы, позволяющие оценить уровень полученных знаний. Лабораторные работы позволяют оценить степень сформированности умений и навыков программирования.

При оценивании используются качественные шкалы оценок. Критерии оценивания приведены выше.